## 登降園システム「Kidsly(キッズリー)」

スマホでのご利用方法について

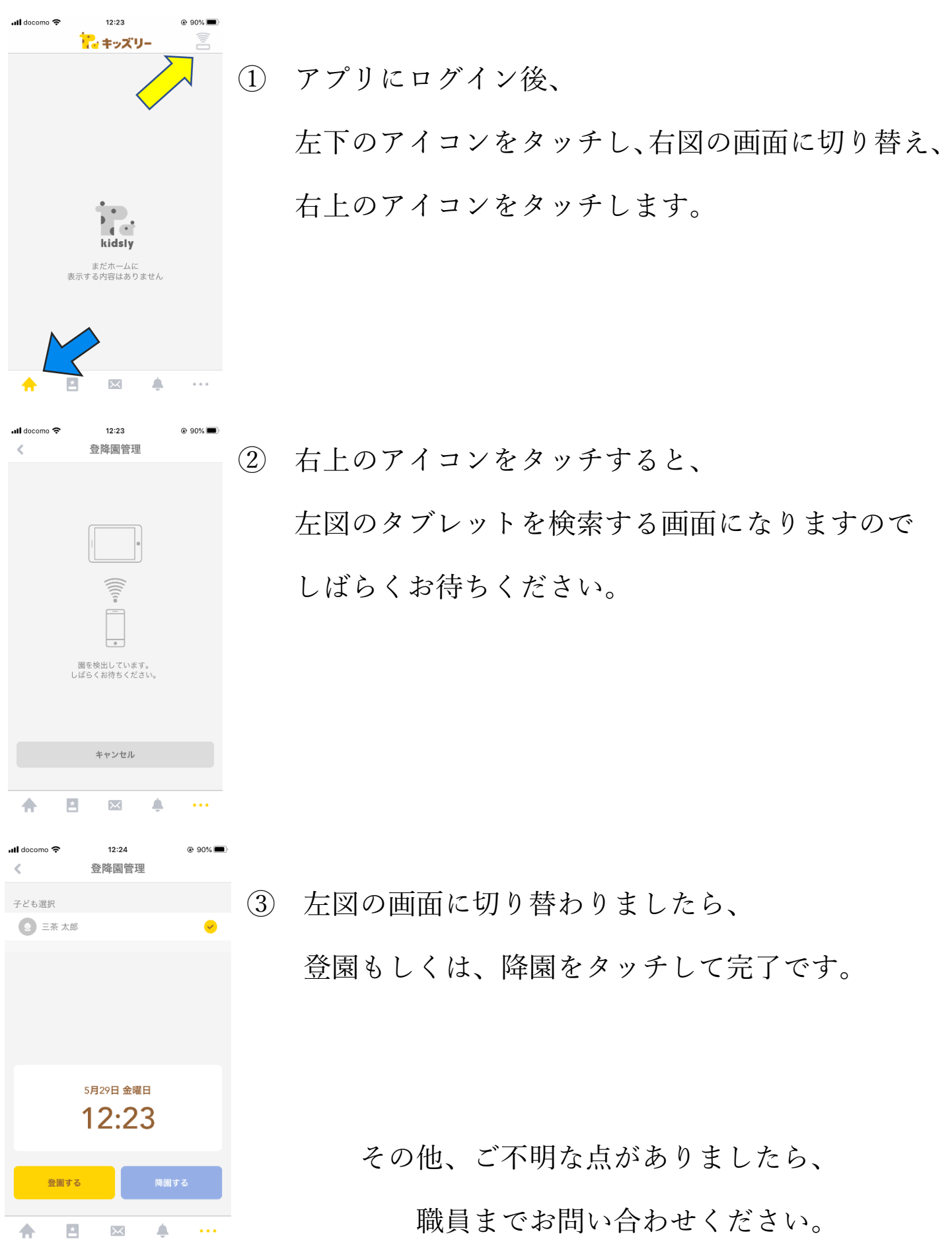